#### <span id="page-0-0"></span>Pressuposições da ANOVA

Renata Alcarde Sermarini

22 de setembro de 2016

K ロ ▶ K @ ▶ K 할 ▶ K 할 ▶ | 할 | ⊙Q @

# Exemplo

Um pesquisador pretende comparar quatro variedades de pêssego quanto ao enraizamento de estacas. Para tanto, realizou um experimento de acordo com o delineamento inteiramente casualizado com cinco repetições, sendo cada parcela um vaso com vinte estacas. Passado o tempo necessário, o pesquisador anotou o número de estacas enraizadas, apresentado na Tabela a seguir.

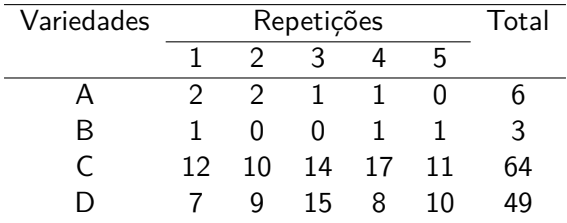

4 0 > 4 4 + 4 = + 4 = + = + + 0 4 0 +

# Exemplo

```
y<- c( 2, 2, 1, 1, 0,
      1, 0, 0, 1, 1,
      12, 10, 14, 17, 11,
      7, 9, 15, 8, 10)
trat<- rep(c("A","B","C","D"), each=5)
dados<- data.frame(trat, y)
head(dados)
```
**KORK ERKER ADAM ADA** 

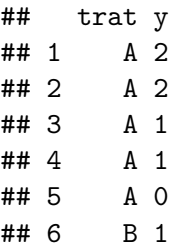

#### Introdução

Modelo estatístico,

$$
y_{ij} = \mu + \tau_i + e_{ij},
$$

em que yij é o valor observado na j−ésima repetição do i−ésimo tratamento, *µ* é uma constante, comum a todas as observações, *τ*<sup>i</sup> é o efeito do *i*−ésimo tratamento e e<sub>ii</sub> é o efeito do acaso.

Quais são as pressuposições para a realização da Análise de Variância?

- ▶ Os erros devem seguir uma distribuição normal;
- $\triangleright$  Os erros devem ser independentes;
- $\triangleright$  Os erros devem apresentar variância constante, ou seja, homogeneidade de variâncias;

4 0 > 4 4 + 4 = + 4 = + = + + 0 4 0 +

 $\triangleright$  O modelo deve ser aditivo.

Valores preditos para os erros:

$$
y_{ij} = \hat{\mu} + \hat{\tau}_i + \tilde{e}_{ij} = \hat{\mu}_i + \tilde{e}_{ij},
$$

em que *µ*<sup>i</sup> representa a média do i−ésimo tratamento. Logo,

$$
\tilde{e}_{ij}=y_{ij}-\hat{\mu}_i.
$$

K □ ▶ K @ ▶ K 할 ▶ K 할 ▶ 이 할 → 9 Q @

Resíduos Padronizados ⇒ Observações discrepantes e aparente homogeneidade/heterogeneidade de variâncias

$$
z_{ij} = \frac{e_{ij}}{\sqrt{QMRes}}
$$
 ou  $d_{ij} = \frac{e_{ij}}{\sqrt{(1-1/J)QMRes}}$ .

# Exemplo

▶ Análise de variância - ajuste do modelo

modelo=**lm**(y ~ trat, dados)

▶ Obtenção dos resíduos

res <- **residuals**(modelo)*# resíduos simples* res\_Stud <- **rstandard**(modelo)*# resíduos Studentizados* **round**(**head**(**data.frame**(res,res\_Stud)),5)

- ## res res\_Stud
- ## 1 0.8 0.41703
- ## 2 0.8 0.41703
- ## 3 -0.2 -0.10426
- $\#$ # 4 -0.2 -0.10426
- ## 5 -1.2 -0.62554
- ## 6 0.4 0.20851

#### Observações discrepantes

#### Avaliação gráfica

- Resíduos estudentizados (ou padronizados) versus Tratamentos
- Gráfico de caixas dos resíduos estudentizados (ou padronizados)

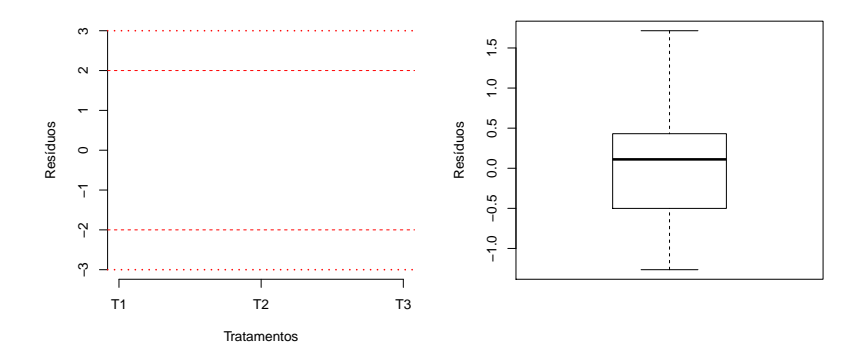

 $4$  ロ )  $4$   $\overline{r}$  )  $4$   $\overline{z}$  )  $4$   $\overline{z}$  )

Þ

 $QQ$ 

# Observações discrepantes

#### Avaliação gráfica

#### **Observações:**

- $\triangleright$  95% dos resíduos devem pertencer ao intervalo (-2,2);
- $\triangleright$  Valores não pertencentes ao intervalo (-3,3) podem ser classificados como discrepantes;
- ▶ Não podemos excluir observações discrepantes antes de conversar com o pesquisador, pois pode ter ocorrido algum erro de tabulação ou a observação pode indicar uma característica importante associada ao respectivo tratamento.

# Observações discrepantes: Exemplo

Avaliação gráfica

**boxplot**(res\_Stud)

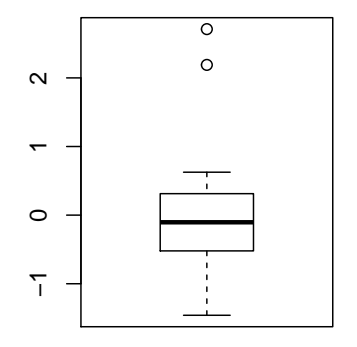

K ロ ▶ K 個 ▶ K 할 ▶ K 할 ▶ 이 할 → 이익 @

Observações discrepantes: Exemplo

Avaliação gráfica

**require**(lattice) **dotplot**(res\_Stud~trat, dados, ylab="Resíduos Studentizados", xlab="Variedade")

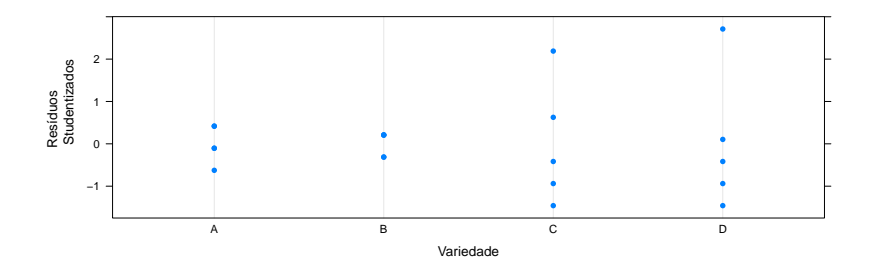

**KORK EXTERNE PROVIDE** 

#### Independência dos Resíduos

Até certo ponto é garantida pelo princípio da casualização, entretanto, devemos "verificar" a independência dos resíduos nos casos em que poderiam existir correlações entre as observações;

- $\triangleright$  observações no mesmo indivíduos/parcela ao longo do tempo;
- $\triangleright$  observações de indivíduos agrupados, como por exemplo cobaias em uma mesma gaiola.

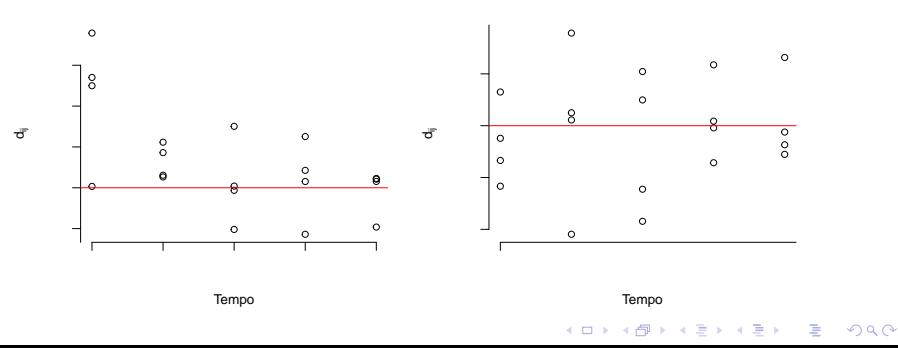

# Homogeneidade de Variâncias

- <sup>I</sup> A pressuposição de homogeneidade de variâncias é a mais importante a ser atendida.
- $\triangleright$  Verificação gráfica: Resíduos padronizados versus Tratamentos

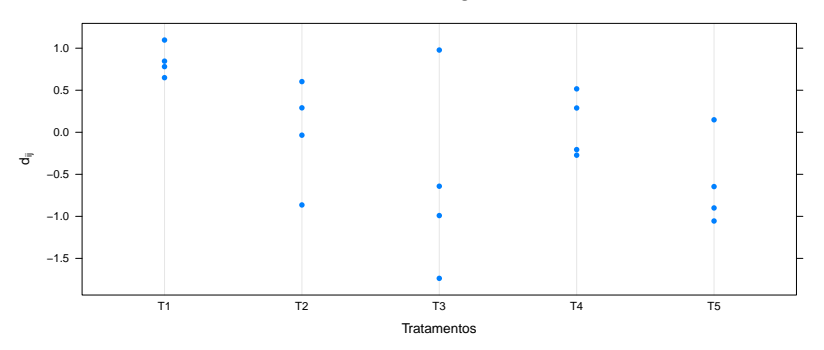

**KORKARYKERKER POLO** 

#### **Variâncias Heterogêneas**

# Homogeneidade de Variâncias

- <sup>I</sup> A pressuposição de homogeneidade de variâncias é a mais importante a ser atendida.
- $\triangleright$  Verificação gráfica: Resíduos padronizados versus Tratamentos

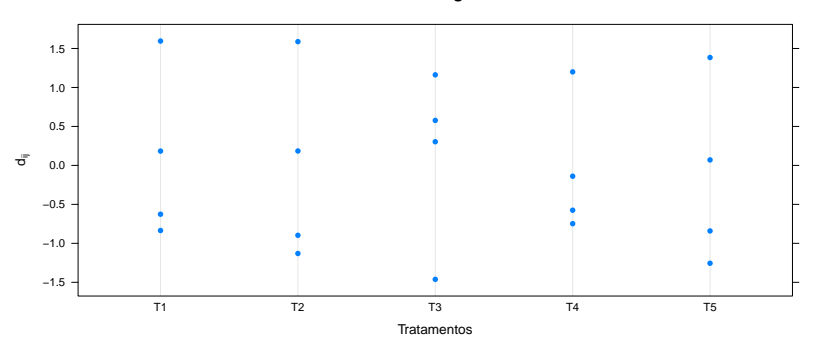

**KORKARYKERKER POLO** 

**Variâncias Homogêneas**

### Exemplo

#### **dotplot**(res\_Stud~trat, dados, ylab="Resíduos Studentizados", xlab="Variedade")

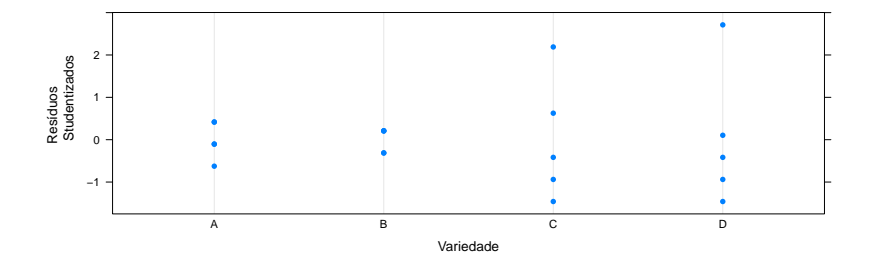

#### Homogeneidade de Variâncias

Teste de hipóteses: Teste de Hartley

 $H_0$ : Há homogeneidade de variâncias  $H_a$ : Não há homogeneidade de variâncias

$$
F_{\text{max}} = \frac{S_{\text{max}}^2}{S_{\text{min}}^2}.
$$

Rejeita-se  $H_0$  se  $F_{max} \geq F_{max_{tab}(\alpha,\nu_1,\nu_2)}$ 

Homogeneidade de Variâncias

Teste de hipóteses: Teste de Breusch-Pagan (1979)

 $H_0$  : Há homogeneidade de variâncias

 $H_a$ : Não há homogeneidade de variâncias

**require**(lmtest) **bptest**(modelo)

```
##
## studentized Breusch-Pagan test
##
## data: modelo
## BP = 4.8142, df = 3, p-value = 0.1859
```
Considerando-se o nível de 5% de significância não rejeitamos  $H_0$ . Logo, não há evidências para afirmarmos que as variâncias são heterogêneas.4 0 > 4 4 + 4 = + 4 = + = + + 0 4 0 +

#### Normalidade dos Resíduos

#### Gráfico quantil-quantil

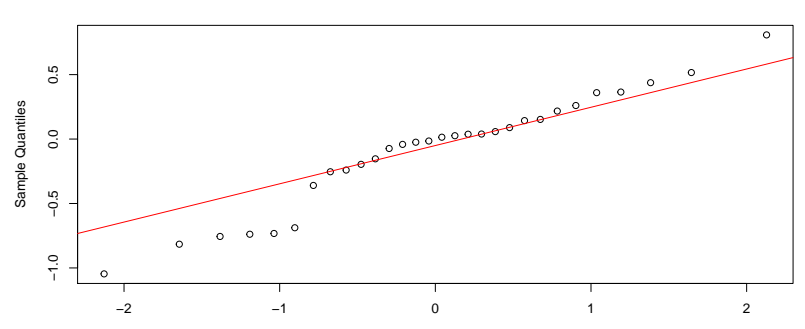

**Ausência de Normalidade dos Resíduos**

Theoretical Quantiles

K ロ ▶ K @ ▶ K 할 ▶ K 할 ▶ | 할 | © 9 Q @

#### Normalidade dos Resíduos

#### Gráfico quantil-quantil

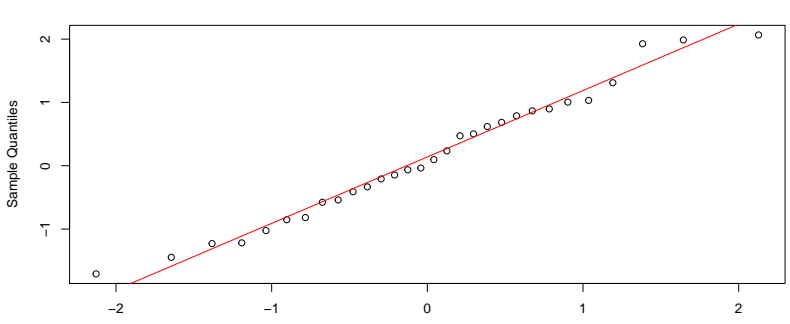

**Normalidade dos Resíduos**

Theoretical Quantiles

イロト イ母 トイミト イミト ニヨー りんぺ

Normalidade dos Resíduos: Exemplo

Gráfico quantil-quantil

**qqnorm**(res\_Stud) **qqline**(res\_Stud, col=2)

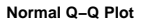

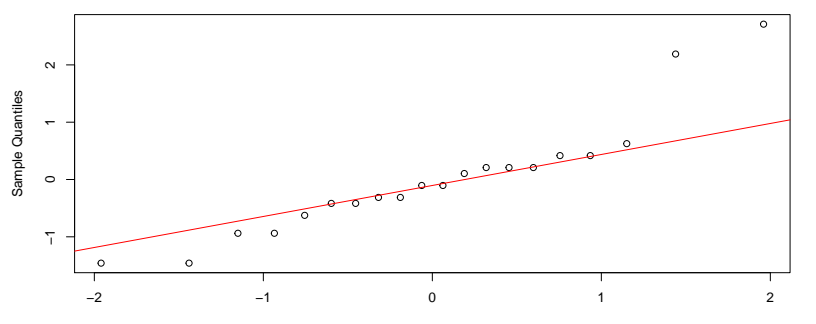

Theoretical Quantiles

 $4$  ロ )  $4$  何 )  $4$  ヨ )  $4$  コ )

÷,

 $2990$ 

# Normalidade dos Resíduos

#### Teste de hipóteses

 $H_0$  : Os resíduos seguem uma distribuição normal  $H_a$ : Os resíduos não seguem uma distribuição normal

- $\blacktriangleright$  Shapiro-Wilks
- ► Kolmogorov-Smirnov
- $\blacktriangleright$  entre outros.

#### Normalidade dos Resíduos

```
Teste de hipóteses: Shapiro-Wilks
```
 $H_0$ : Os resíduos seguem uma distribuição normal  $H_a$ : Os resíduos não seguem uma distribuição normal

```
shapiro.test(res_Stud)
```

```
##
## Shapiro-Wilk normality test
##
## data: res_Stud
## W = 0.8853, p-value = 0.02209
```
Considerando-se o nível de 5% de significância rejeitamos  $H_0$ . Logo, há evidências para afirmarmos que os erros não seguem uma distribuição normal.

# O que fazer quando alguma pressuposição não é atendida?

**KORK ERKER ADAM ADA** 

- $\blacktriangleright$  Transformação de dados;
- $\blacktriangleright$  Testes não paramétricos;
- $\blacktriangleright$  Modelos lineares generalizados;
- $\blacktriangleright$  Modelos mistos;
- $\blacktriangleright$  Modelos lineares generalizados mistos...

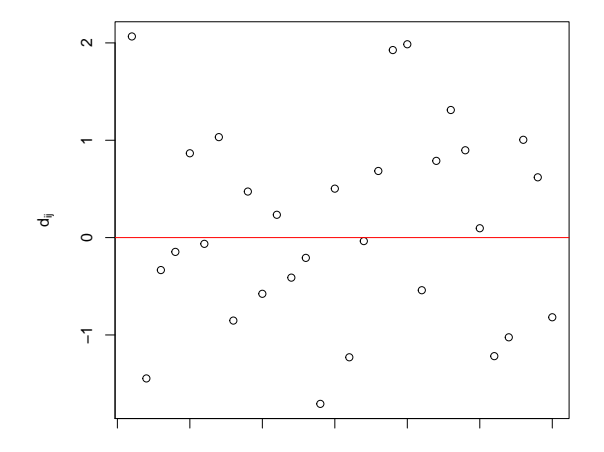

**Situação Ideal**

valores preditos

 $4$  ロ )  $4$  何 )  $4$  ミ )  $4$   $3$  )

÷,

 $2990$ 

> $\circ$ 3  $\circ$  $\sim$ 2<br>1<br>0  $\circ$  $\circ$ ಕೆ  $\circ$  $\circ$  $\circ$  $\overline{1}$ −2 −1  $\circ$  $\tilde{\gamma}$  $\circ$  $\circ$

**Necessita transformação**

valores preditos

K ロ ▶ K 個 ▶ K 할 ▶ K 할 ▶ ( 할 → ) 익 Q Q

> $\circ$ 3  $\circ$  $\sim$ 2<br>1<br>0  $\circ$  $\circ$ ಕೆ  $\circ$  $\circ$ ٩  $\circ$  $\overline{1}$ −2 −1  $\circ$  $\gamma$  $\circ$  $\circ$

**Necessita transformação**

valores preditos

K ロ ▶ K 個 ▶ K 결 ▶ K 결 ▶ │ 결 │ K 9 Q Q

> $\circ$  $\mathbf{\Omega}$  $\begin{bmatrix} 2 & 1 \\ 1 & 2 \end{bmatrix}$  $\circ$ Ó  $\circ$  $\circ$  $\circ$  $\circ$ ಕೆ  $\circ$  $\circ$  $\boldsymbol{S}$  $\circ$  $\circ$  $\overline{1}$ ⊤<br>∼  $\circ$  $\circ$  $\ddot{\gamma}$

**Transformação não adequada**

valores preditos

**KORK ERKER ADA ADA KORA** 

> <span id="page-27-0"></span>1<br>0<br>0  $\circ$  $\circ$  $\circ$  $\circ$  $\circ$  $\circ$  $\beta$  $\circ$ ಕೆ  $\circ$  $\circ$ −3 −2 −1  $\circ$  $\gamma$  $\circ$ ကို  $\circ$

**Transformação não adequada**

valores preditos

**KORK EXTERNE PROVIDE** 

#### Necessidade de transformação de dados: Exemplo

**plot**(res\_Stud~**fitted**(modelo),ylab="Resíduos Studentizados", xlab="Valores esperados (médias)") **abline**(h=0, col=2)

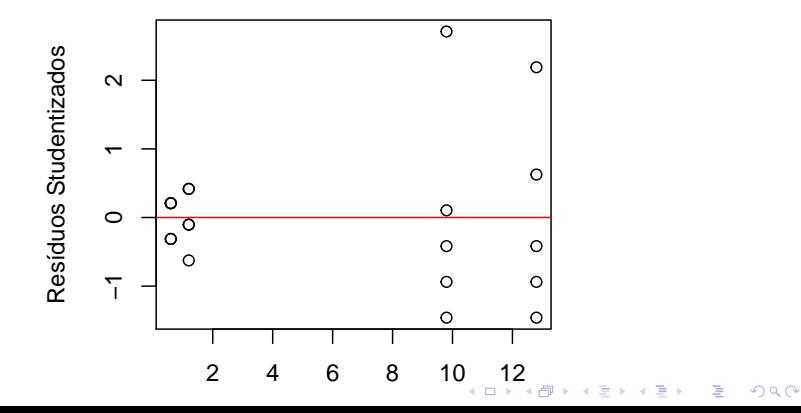

<span id="page-29-0"></span>Transformação Box-Cox (1964)

$$
y^* = \begin{cases} \log y & \text{se } \lambda = 0 \\ y^{\lambda} & \text{se } \lambda \neq 0 \end{cases}
$$

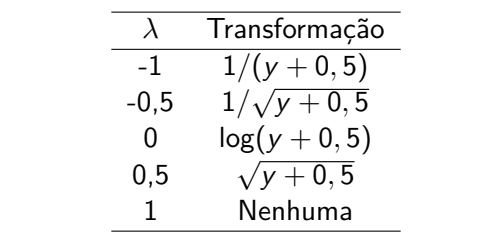

Exemplo fictício

 $\blacktriangleright$  Dados originais

| Trat | Repetição |     |     |     |
|------|-----------|-----|-----|-----|
|      |           |     | 3   |     |
| А    |           | 100 | 10  | 37  |
| B    | 10        | 0,1 |     | 3,7 |
|      | 10        | 10  | 100 | 40  |

 $\blacktriangleright$  Dados transformados  $(log_{10}(y))$ 

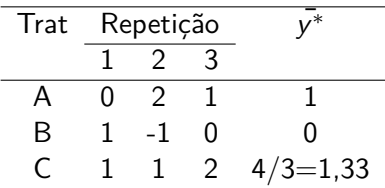

Após realizar a transformação dos dados deve-se verificar novamente as pressuposições da análise de variância. Caso sejam atendidas, pode-se prosseguir com a análise, lembrando de realizar a transformação inversa ao final.

▶ Para o caso de Tratamentos ser um fator Qualitativo

Exemplo fictício

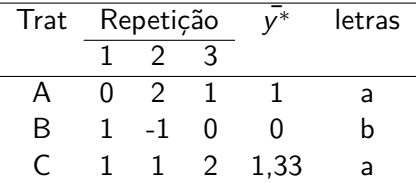

► Apresentação dos dados

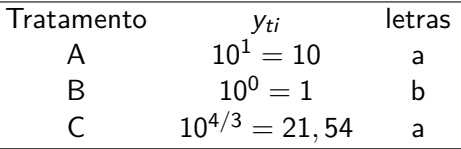

$$
\log(y)_{10}=1 \Rightarrow y=10^1=10
$$

▶ Para o caso de Tratamentos ser um fator **Quantitativo** Ajustado o modelo polinomial

$$
y^* = \hat{\beta}_0 + \hat{\beta}_1 x + \ldots + \hat{\beta}_p x^p,
$$

deve-se realizar a transformação inversa. Por exemplo, se a transformação utilizada foi  $log_{10}(y)$ , então,

$$
y=10^{\hat{\beta}_0+\hat{\beta}_1x+\ldots+\hat{\beta}_px^p}
$$

*.*

KELK KØLK VELKEN EL 1990

Se a transformação utilizada foi y *λ* , então,

$$
y=(\hat{\beta}_0+\hat{\beta}_1x+\ldots+\hat{\beta}_px^p)^{1/\lambda}.
$$

#### Necessidade de transformação de dados: Exemplo

**library**(MASS) **boxcox**(dados\$y+0.001 ~ dados\$trat,ylab="logaritmo da verossimilhança") *#lambda=0,5.*

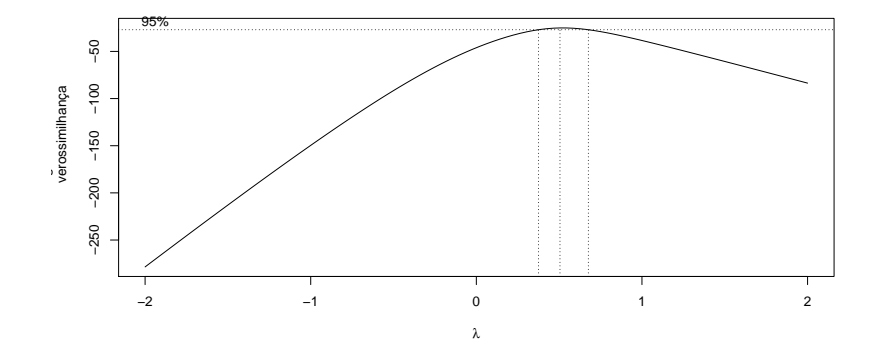

**KORK EXTERNE PROVIDE** 

dados\$yt <-  $(y+0.01)^0.5$ modelot<- **lm**(yt ~ trat, dados)

```
Normalidade dos Resíduos
```
**qqnorm**(**rstandard**(modelot), xlab="Quantis da distribuição normal", ylab="Resíduos Studentizados") **qqline**(**rstandard**(modelot), col=2)

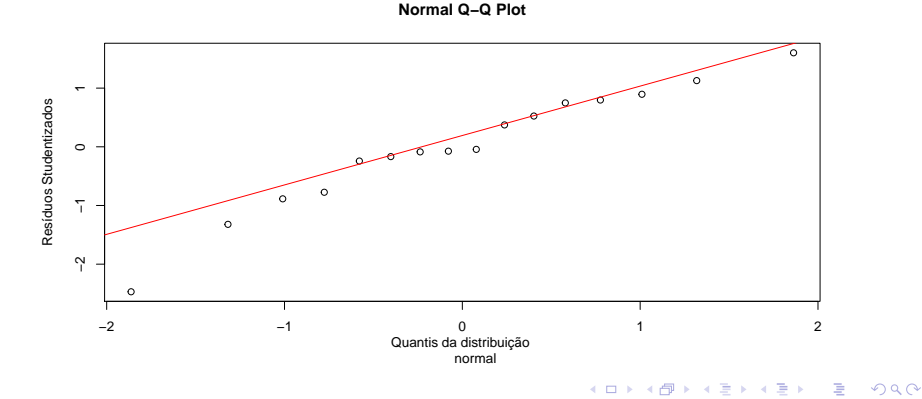

#### Normalidade dos Resíduos

 $\blacktriangleright$  Teste de hipóteses

**shapiro.test**(**rstandard**(modelot))

```
##
## Shapiro-Wilk normality test
##
## data: rstandard(modelot)
## W = 0.9558, p-value = 0.5865
```
**KORKARYKERKER POLO** 

Homogeneidade de Variâncias

**dotplot**(**rstandard**(modelot)~trat,ylab="Resíduos Studentizados",xlab="Variedade")

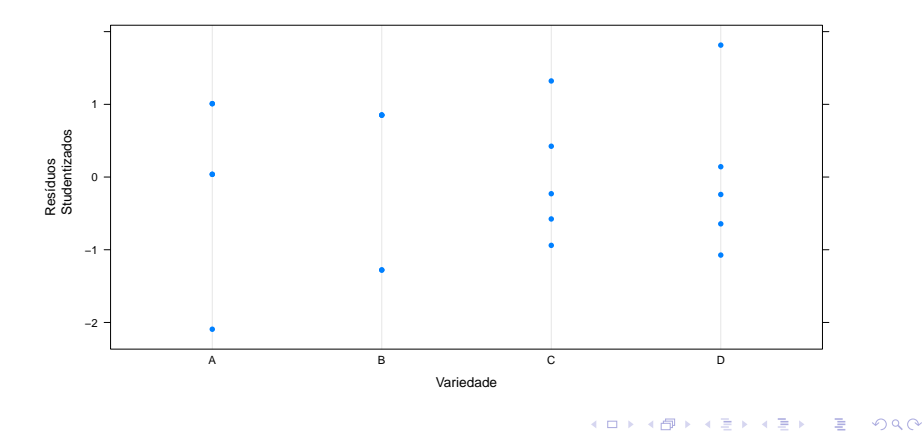

#### Homogeneidade de Variâncias

 $\blacktriangleright$  Teste de hipóteses

**bptest**(modelot)

```
##
## studentized Breusch-Pagan test
##
## data: modelot
## BP = 0.895, df = 3, p-value = 0.8266
```
K ロ ▶ K 個 ▶ K 할 ▶ K 할 ▶ 이 할 → 이익 @

Necessidade de Transformação de Dados

**plot**(**rstandard**(modelot)~**fitted**(modelot),ylab="Resíduos Studentizados",xlab="Valores esperados (médias)") **abline**(h=0)

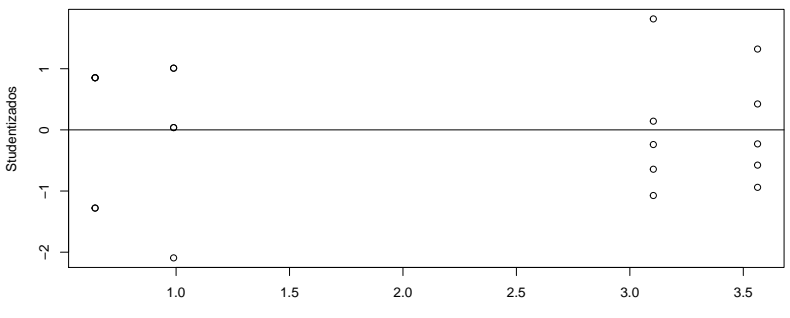

Valores esperados (médias)

 $\mathbf{E} = \mathbf{A} \oplus \mathbf{B} + \mathbf{A} \oplus \mathbf{B} + \mathbf{A} \oplus \mathbf{B} + \mathbf{A} \oplus \mathbf{A}$ 

 $2990$ 

Necessidade de Transformação de Dados

**boxcox**(modelot,ylab="logaritmo da verossimilhança")

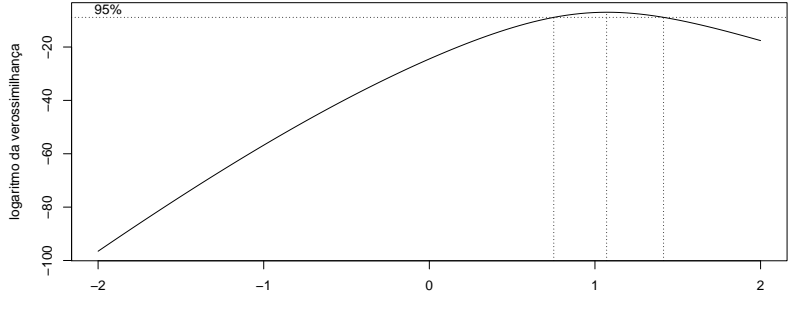

λ

K ロ ▶ K 個 ▶ K 할 ▶ K 할 ▶ ( 할 → ) 익 Q Q

#### <span id="page-42-0"></span>Análise de Variância

Atendidas as pressuposições para a realização da análise de variância considerando-se os dados transformados, temos:

```
anova(modelot)
```

```
## Analysis of Variance Table
##
## Response: yt
## Df Sum Sq Mean Sq F value Pr(>F)
## trat 3 32.509 10.8363 48.053 3.162e-08 ***
## Residuals 16 3.608 0.2255
## ---
## Signif. codes: 0 '***' 0.001 '**' 0.01 '*' 0.05 '.' 0.1
```
<span id="page-43-0"></span>Análise de Variância e Teste de Tukey

```
require(ExpDes.pt)
dic(dados$trat, dados$yt)
```
## ------------------------------------------------------------------------ ## Quadro da analise de variancia ## ------------------------------------------------------------------------ ## GL SQ QM Fc Pr>Fc ## Tratamento 3 32.509 10.8363 48.053 3.1617e-08 ## Residuo 16 3.608 0.2255 ## Total 19 36.117 ## ------------------------------------------------------------------------  $\#$  # CV = 22.89 % ## ## ------------------------------------------------------------------------ ## Teste de normalidade dos residuos (Shapiro-Wilk) ## p-valor: 0.848062 ## De acordo com o teste de Shapiro-Wilk a 5% de significan ## --------------------------------[--](#page-42-0)-[-](#page-44-0)[-](#page-42-0)[--](#page-43-0)[-](#page-44-0)[--](#page-0-0)[--](#page-45-0)[--](#page-0-0)[--](#page-45-0)[-](#page-0-0)[---](#page-45-0)-------------------- <span id="page-44-0"></span>Análise de Variância e Teste de Tukey

#### Teste de Tukey

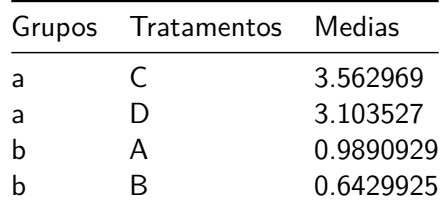

**Kロトメ部トメミトメミト ミニのQC** 

<span id="page-45-0"></span>Análise de Variância e Teste de Tukey

Apresentação das médias

**round**((**tapply**(dados\$yt, dados\$trat, mean))^2-0.01,4)

K ロ ▶ K 個 ▶ K 할 ▶ K 할 ▶ 이 할 → 이익 @

## A B C D ## 0.9683 0.4034 12.6848 9.6219